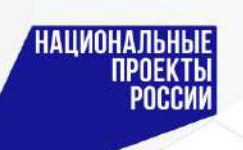

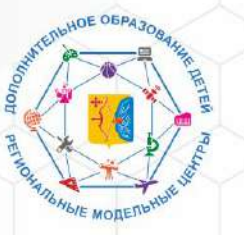

КОГОБУ ДО «ДВОРЕЦ ТВОРЧЕСТВА-МЕМОРИАЛ» Региональный модельный центр Кировской области

Организационно-методическое сопровождение реализации системы ПФДО детей в Кировской области

Гранкина Евгения Александровна, методист Регионального модельного центра

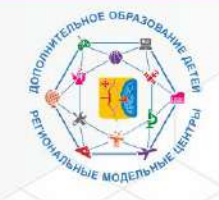

#### КОГОБУ ДО «ДВОРЕЦ ТВОРЧЕСТВА-МЕМОРИАЛ» Региональный модельный центр Кировской области

#### **НОРМАТИВНО- ПРАВОВАЯ БАЗА ПФДО: региональный уровень**

РАСПОРЯЖЕНИЕ Правительства Кировской области от 05.07.2019 № 194 «О концепции формирования современных управленческих решений и организационно-экономических механизмов в системе дополнительного образования детей в Кировской области»

НАЦИОНАЛЬНЫЕ

**NPOEKT** 

#### **ПОЛОЖЕНИЕ**

о персонифицированном финансировании дополнительного образования детей на территории Кировской области (Постановление Правительства Кировской области от 20.07.2020 № 389-П)

**ПРАВИЛА ПФДО детей в Кировской области**  (Распоряжение министерства образования Кировской области от 30.07.2020 № 835)

Комплекс мер по внедрению целевой модели развития региональной системы дополнительного образования детей в Кировской области

- Основные понятия ПФДО
- Цели и этапы реализации Положения
- Механизмы внедрения ПФДО
- Ожидаемые результаты внедрения ПФДО
- График внедрения ПФДО в Кировской области
- Порядок установления гарантий по оплате дополнительного образования детей, включенных в систему ПФДО
- Порядок ведения реестров сертификатов
- Порядок ведения реестра поставщиков образовательных услуг
- Порядок включения образовательных программ в систему ПФДО
- Порядок ведения реестра сертифицированных образовательных программ
- Порядок определения нормативной стоимости образовательной услуги
- Порядок установления/прекращения договорных взаимоотношений
- Порядок оплаты оказываемых образовательных услуг
- Порядок проведения независимой оценки качества

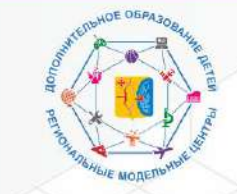

КОГОБУ ДО «ДВОРЕЦ ТВОРЧЕСТВА-МЕМОРИАЛ» Региональный модельный центр Кировской области

#### **Внедрение персонифицированного финансирования дополнительного образования детей**

#### **1 этап: 2020 год**

**НАЦИОНАЛЬНЫЕ** 

**NPOEKTH** 

#### Пилоты (24 муниципалитета):

Афанасьевский, Белохолуницкий, Верхнекамский, Вятскополянский, Зуевский, Кильмезский, Кирово-Чепецкий, Куменский, Малмыжский, Мурашинский, Нолинский, Омутнинский, Оричевский, Пижанский, Подосиновский, Советский, Уржумский, Юрьянский, Яранский, г. Вятские поляны, г. Киров, г. Кирово-Чепецк, г. Котельнич, г. Слободской.

#### **2 этап: 2021 год** (21 муниципалитет):

Арбажский, Богородский, Верхошижемский, Даровской, Кикнурский, Котельничский, Лебяжский, Лузский, Нагорский, Немский, Опаринский, Орловский, Санчурский, Свечинский, Слободской, Сунский, Тужинский, Унинский, Фаленский, Шабалинский районы, ЗАТО Первомайский.

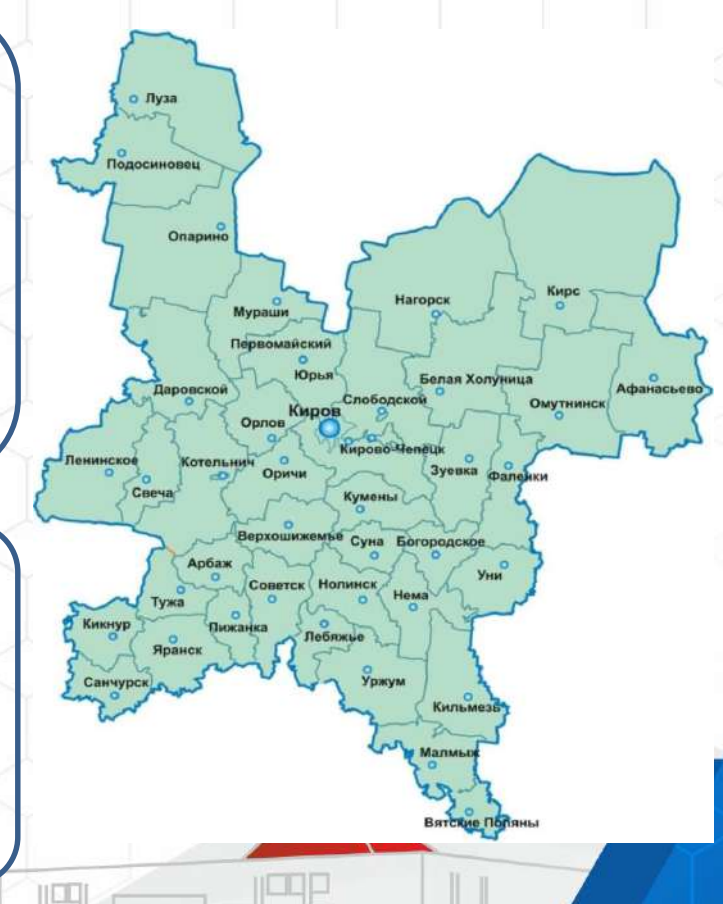

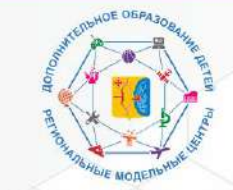

<mark>Национальные</mark><br>Проекты<br>России

Министерство образования Кировской области

КОГОБУ ДО «ДВОРЕЦ ТВОРЧЕСТВА-МЕМОРИАЛ» Региональный модельный центр Кировской области

### **Внедрение системы ПФДО**

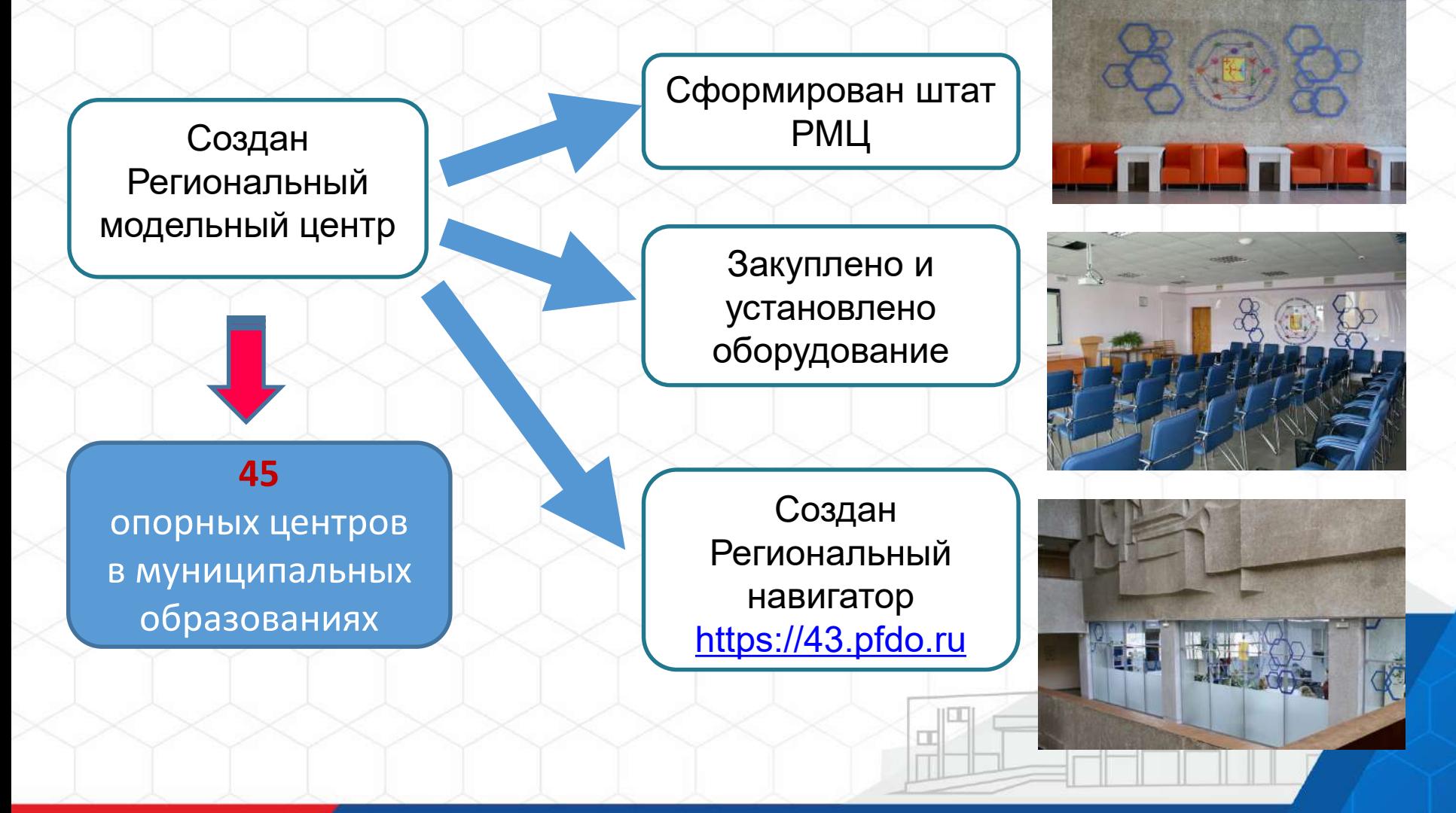

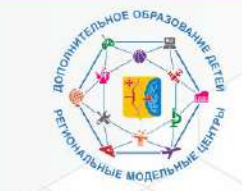

НАЦИОНАЛЬНЬ

NPUEK

Министерство образования Кировской области

КОГОБУ ДО «ДВОРЕЦ ТВОРЧЕСТВА-МЕМОРИАЛ» Региональный модельный центр Кировской области

# **https://43.pfdo.ru/app** Региональный навигатор дополнительного образования детей в Кировской области

# **https://moodle.43edu.ru** Дистанционное дополнительное образование Кировской области

**https://rmc.43edu.ru**  Система видеоконференций BigBlueButton

#### ОМСУ

- добавляют параметры для определения нормативной стоимости программ;

- планируют объемы финансирования ДО;

- проводят модерацию муниципальных ДОП;

- координируют работу организаций по активации сертификатов;

- проводят мониторинг востребованности ДОП и занятости

#### детей в ДО.

и др.

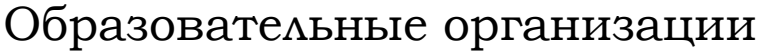

- размещают ДОП в единой системе;
- организуют сертификацию ДОП;
- Зачисляют обучающихся на ДОП
- заключают договоры на обучение;
- формируют счета на оплату обучения по сертифицированным ДОП
- и др.

43.pfdo.ru

#### СЕМЬИ

- оформляют сертификат ДО;
- выбирают ДОП;
- подают заявку на обучение, заключают договор на обучение;
- ведут учет расходования средств сертификата;
- участвуют в независимой оценке качества ДОП

#### РМЦ

- управляет правами пользователей;
- устанавливает настройки сертификатов, организаций, соглашений, программ, зачислений;
- рассматривает заявки на регистрацию ОО в реестре поставщиков;
- проводит сертификацию программ;
- проводит мониторинг состояния
- региональной системы ДО
- и др.

и др.

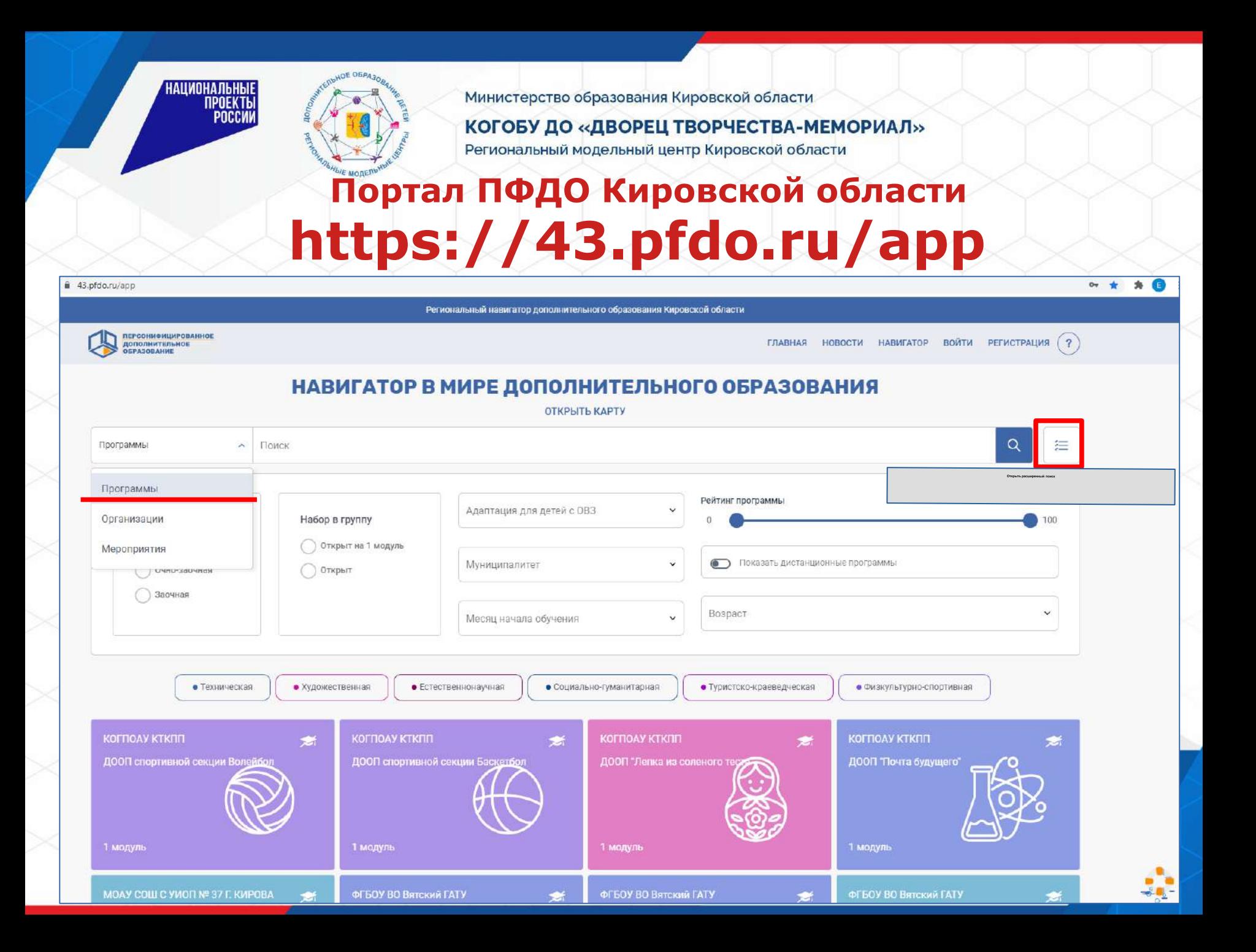

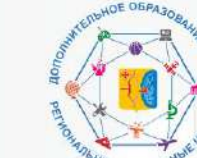

НАЦИОНАЛЬНЫ

*<u>MPOEKTI</u>* 

Министерство образования Кировской области

#### КОГОБУ ДО «ДВОРЕЦ ТВОРЧЕСТВА-МЕМОРИАЛ»

Имеются вопросы?

Региональный модельный центр Кировской области

# **Портал ПФДО Кировской области https://43.pfdo.ru/app**

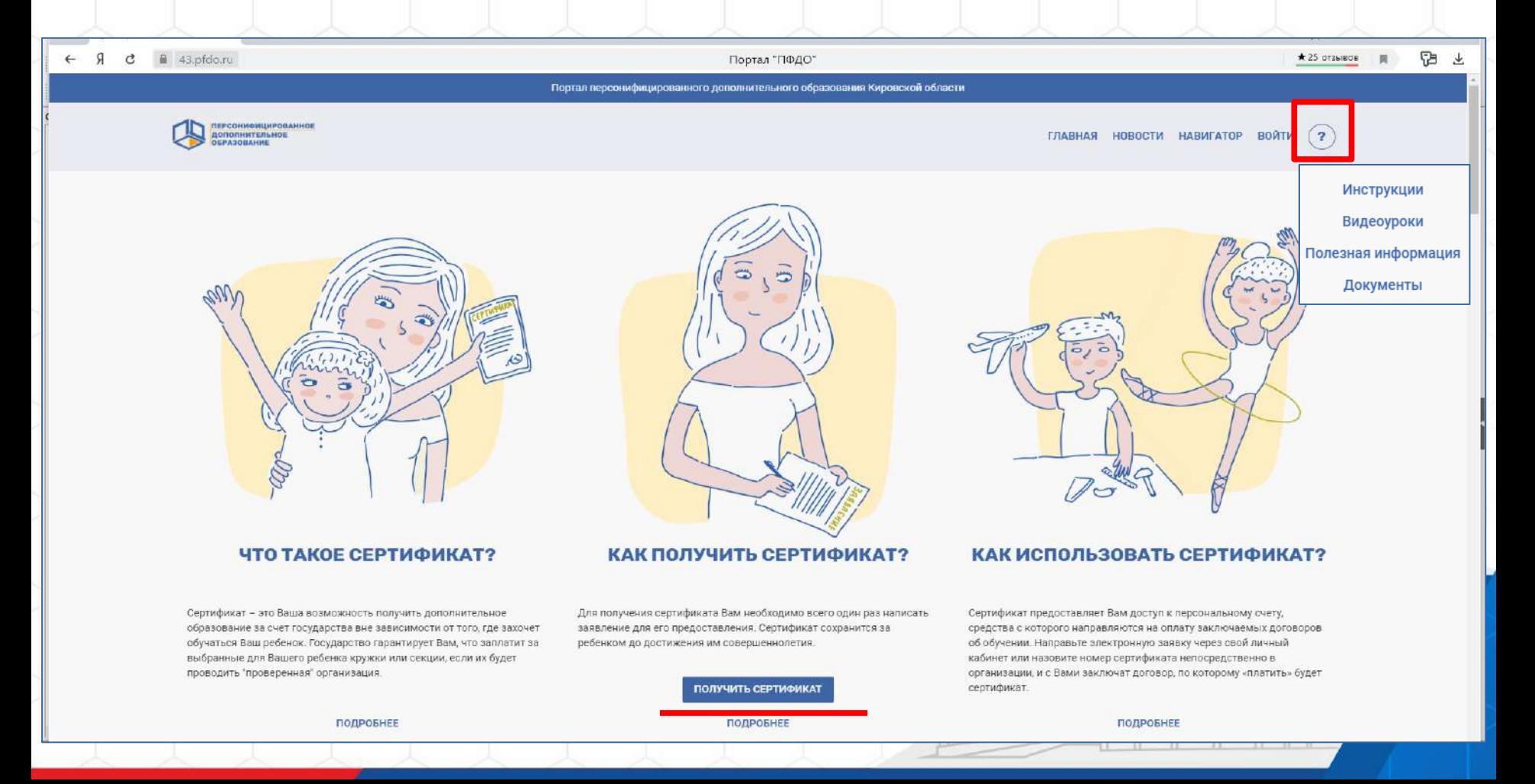

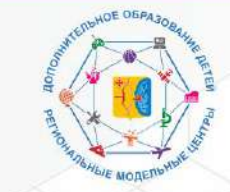

НАЦИОНАЛЬНЫ

**NPOEKT** 

Министерство образования Кировской области

КОГОБУ ДО «ДВОРЕЦ ТВОРЧЕСТВА-МЕМОРИАЛ» Региональный модельный центр Кировской области

#### **Алгоритм получения и использования сертификата ПФДО**

Шаг 1. Подать заявку на получение сертификата в Региональном навигаторе дополнительного образования на сайте https://43.pfdo.ru/app

Шаг 2. Активировать сертификат в организациях, определенных муниципалитетом для этих целей

Шаг 3. в Региональном навигаторе: выбрать программу дополнительного образования, подать заявку на обучение

Шаг 4. Написать заявление на обучение в выбранной организации

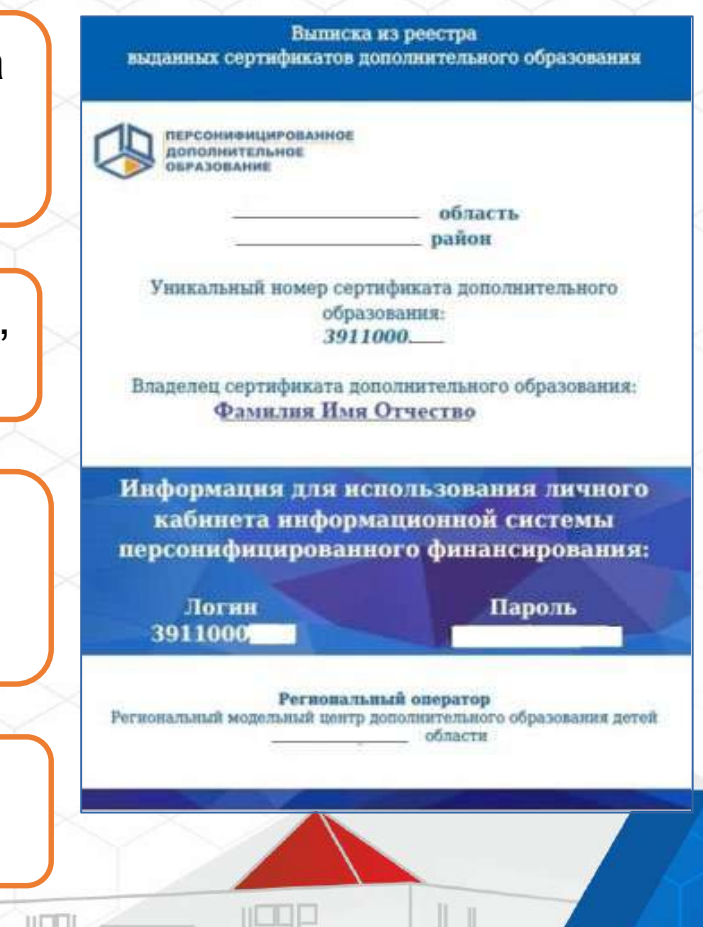

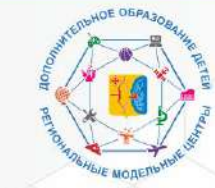

КОГОБУ ДО «ДВОРЕЦ ТВОРЧЕСТВА-МЕМОРИАЛ» Региональный модельный центр Кировской области

## Взаимодействие с родителями и детьми

- Плакаты, буклеты, информационные стенды
- Родительские собрания

НАЦИОНАЛЬНЫІ

**NPOEKTE** 

- Информация на официальных сайтах органов управления

образованием, организаций, РМЦ

#### **СЕРТИФИКАТ** ДОПОЛНИТЕЛЬНОГО ОБРАЗОВАНИЯ

#### ЧТО ТАКОЕ СЕРТИФИКАТ?

Сертификат - это электронная реестровая запись о включении конкретного ребёнка в возрасте от 5 до 18 лет в систему персонифицированного финансирования дополнительного образования детей. Он даёт право ребёнку обучаться по программам дополнительного образования за счёт средств, выделенных государством.

#### КАК ПОЛУЧИТЬ СЕРТИФИКАТ?

Выдача сертификатов осуществляется через информационную систему « Навигатор дополнительного образования Кировской области» (43.pfdo.ru), зарегистрироваться в которой можно самостоятельно или обратившись в интересующее Вас учреждение дополнительного образования.

Сертификат выдаётся один раз и действует до достижения ребёнком возраста 18 лет.

#### Как использовать сертификат?

Средства сертификата можно направить исключительно на оплату обучения ребёнка по любым дополнительным развивающим программам из реестра образовательных программ, включенных в ПФДО (см. на 43.pfdo.ru)

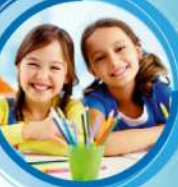

- Обналичить средства сертификата и израсходовать их не по назначению нельзя.
- Средствами сертификата можно оплачивать обучение по нескольким программам, если это позволяет его номинал.
- Остаток на балансе сертификата отражается в Вашем личном кабинетена 43.pfdo.ru
- Не использованные в текущем году средства сертификата на следующий год не переносятся.
- С Если средств на сертификате недостаточно для оплаты обучения по выбранной программе, Вы можете доплатить разницу самостоятельно.
- / Ребёнок может менять образовательную программу в течение учебного года при наличии мест в выбранном объединении (кружке, секции), а средства на его обучение будут перенаправлены на счёт оказывающей услуги организации.

Дополнительное образование детей с 5 до 18 лет в Кировской области за счёт государства

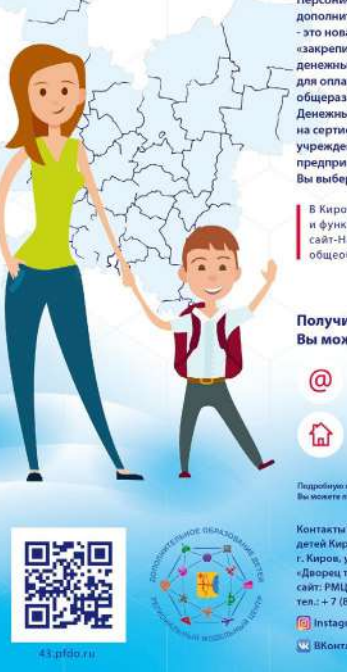

Персонифицированное финансирование пополнительного образования это новая система, которая позволяет «закрепить» за Вашим ребёнком нежные средства, необходимые для оплаты обучения по дополнител общеразвивающей программе Денежные средства будут зачисляться на сертификат и передаваться тому **учреждению или индивидуальному** предпринимателю, программу которого Вы выберете для освоения.

В Кировской области создан и функционирует общедоступный сайт-Навигатор по дополнительным общеобразовательным программа

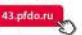

#### Получить сертификат на ребёнка Вы можете двумя способами:

Полать электронное заявление на выдачу сертификата в Навигаторе.

- Оформить заявление на выдачу сертификата **юм учреждении** no annecy:
- робную информации нун<br>Совети лядомль по тел.:

Контакты PMII дополнительного образования ветей Кировской области: r Kunon un Cynusona 21 «Дворец творчества — Мемориал» cair: PMU43.pd Ten.: +7 (8332) 57-00-05 **D** Instagram: @rmckirov VH BKoretaretet vk.com/rmckin

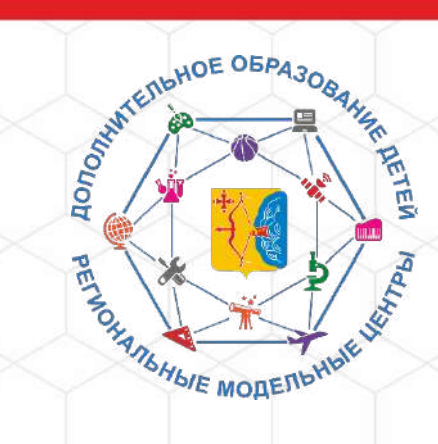

# КОНТАКТНАЯ ИНФОРМАЦИЯ

Региональный модельный центр Кировской области

 $8 (8332) 57-00 - 06, 57-00-05$ 

**• РМЦ43.рф** w vk.com/rmckirov ■ rmc.kirov43@yandex.ru

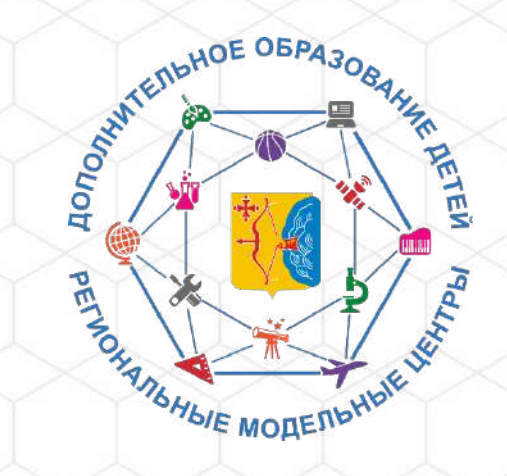

# БЛАГОДАРИМ<br>ЗА ВНИМАНИЕ!

п